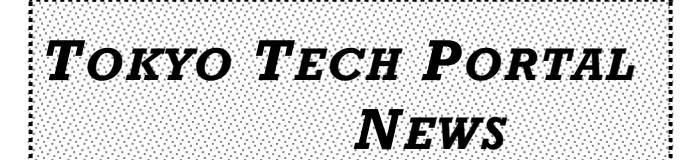

**HOW TO USE**

"**Tokyo Tech Portal**" right now!

**Tokyo Tech Portal provides you ...** 

Now you have "**Tokyo Tech IC card**" and let's start to use

Tokvo Tech Mail -- Common e-mail environment anytime,

anywhere with high-performance SPAM mail block.

Available for download Microsoft365Account

Slack, Box, T2SCHOLA, Web system for S&F, Library Service, etc.

PUBLISHED BY: INFRASTRUCTURE SYSTEM GROUP INFORMATION INFRASTRUCTURE DIVISION RESEARCH PROMOTION DEPARTMENT THE AUTHENTICATION INFRASTRUCTURE TEAM

## **Glossary...**

**Portal** = Gateway Tokyo Tech Portal is an integrated gateway to information services provided by Tokyo Tech

## **Tokyo Tech IC card** =

Student card, Staff card, Access card, etc. issued by Tokyo Tech.

## **SSL-VPN =**

Secure Sockets Layer - Virtual Private Network Accessible campus network

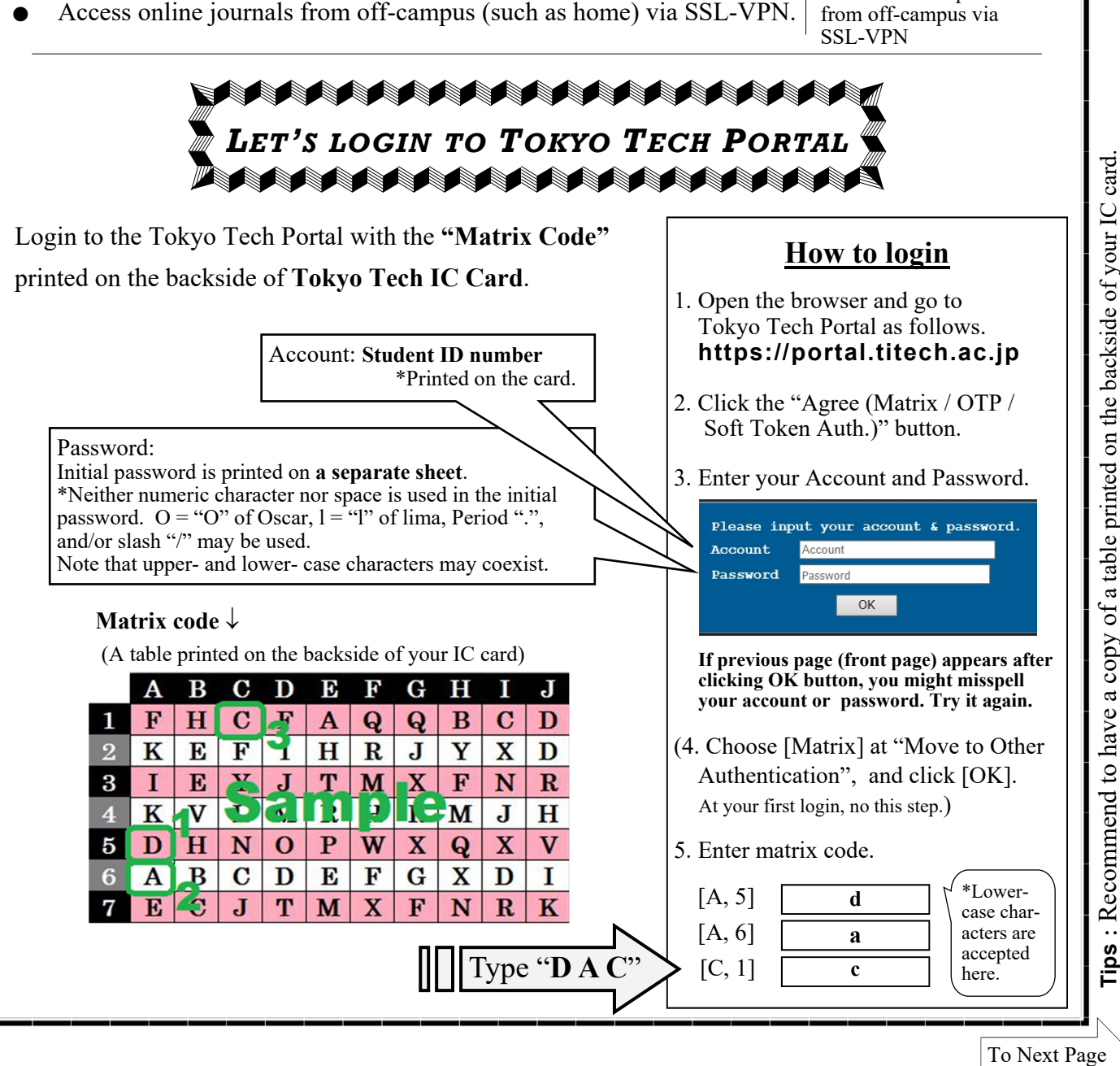

**Tips**: Recommend to have a copy of a table printed on the backside of your IC card

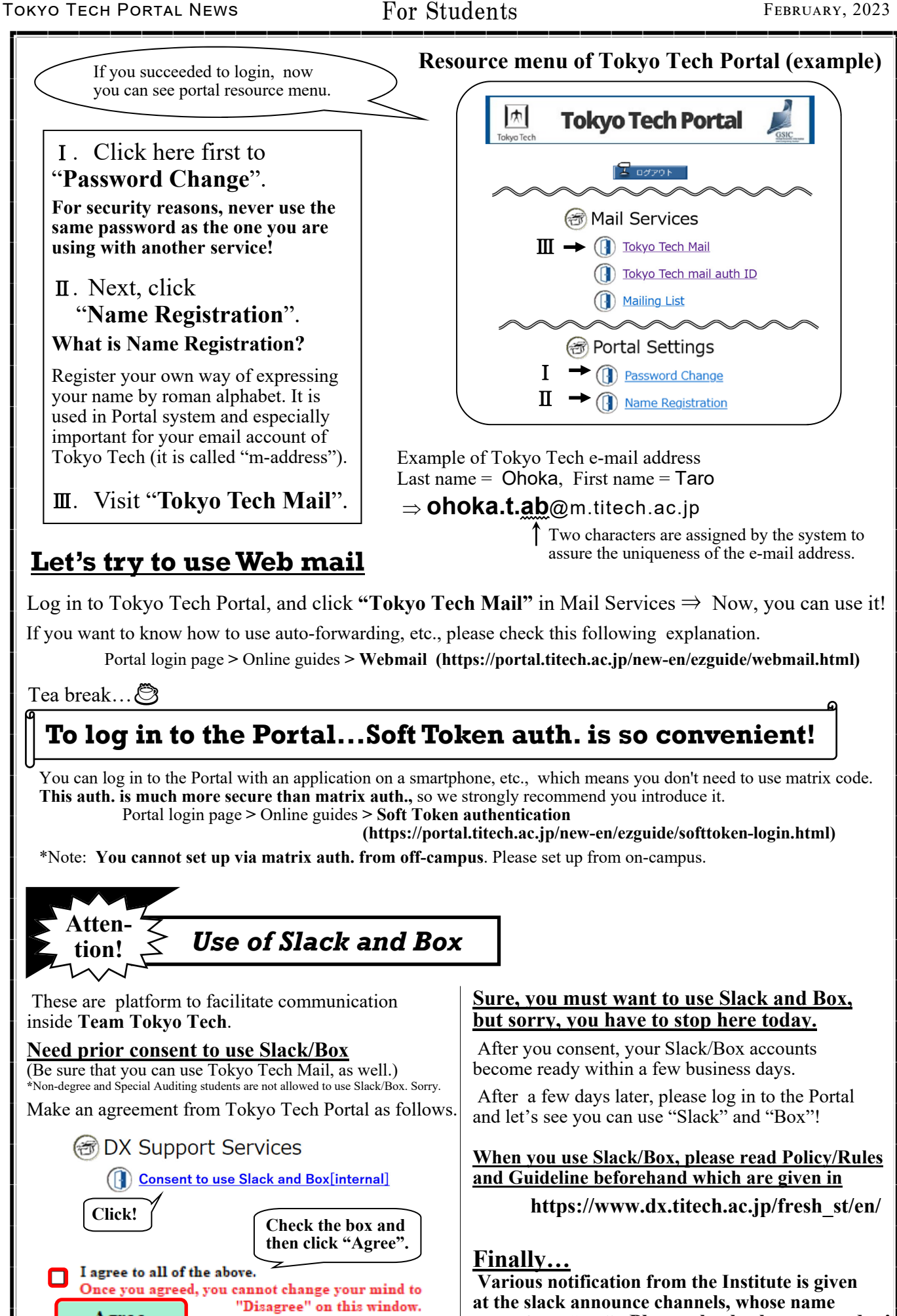

Agree

**starts from "an-". Please check them everyday!**